Efficient and Reliable Access to Authorities with Contextual Lookup

> E. Lynette Rayle Cornell University

> > and

Dave Eichmann University of Iowa

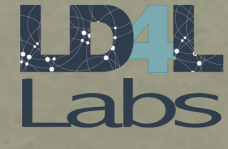

October 24,2017 Linked Data for Libraries - Labs

#### Benefits of Working with External Authorities Data

- Controlled Vocabulary
- Data integrity
- Shared concepts across many institutions
- URI providing an exact match and disambiguation

## List of Authorities

- LoC Library of Congress
	- Name Authority (personal, corporate, etc.)
	- Subjects
	- Genres
- OCLC FAST
- GeoNames
- AGROVOC agricultural keywords
- NALT agricultural keywords thesaurus
- DBpedia

## First Set of Challenges

- 1. Finding Documentation
- 2. Linked Data Access API e.g. no support, partial support, requires login credentials, sparql query endpoint only
- 3. Varying Results Formats e.g. rdf-xml, json-ld, turtle, n-triples, etc.
- 4. Varying Ontologies e.g. SKOS, schema.org, madsrdf, dbpedia, geonames
	- complexity and richness of the data varies

QA – normalize RDF returned from an authority

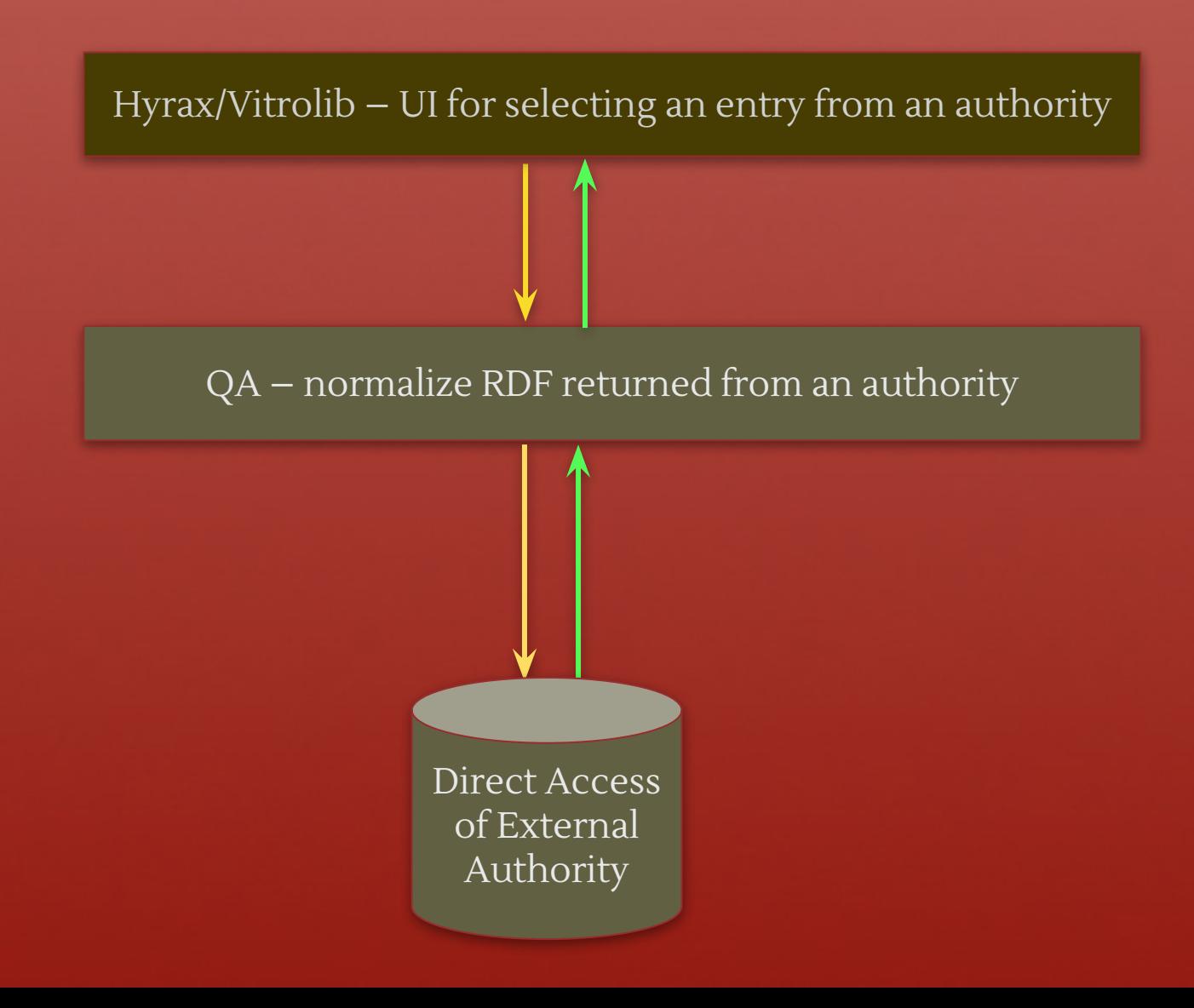

QA – normalize RDF returned from an authority **http://localhost:3000/qa/search/linked\_data/ oclc\_fast/personal\_name?q=twain& maximumRecords=2** Hyrax/Vitrolib – UI for selecting an entry from an authority

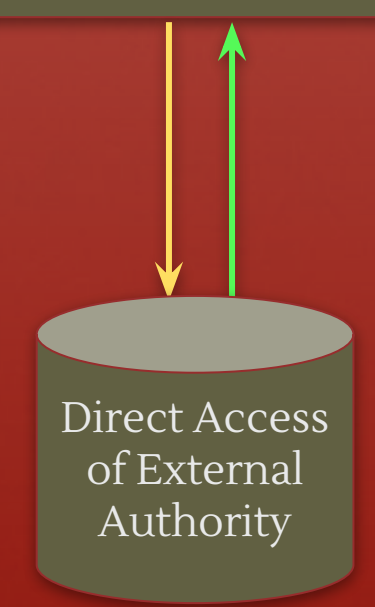

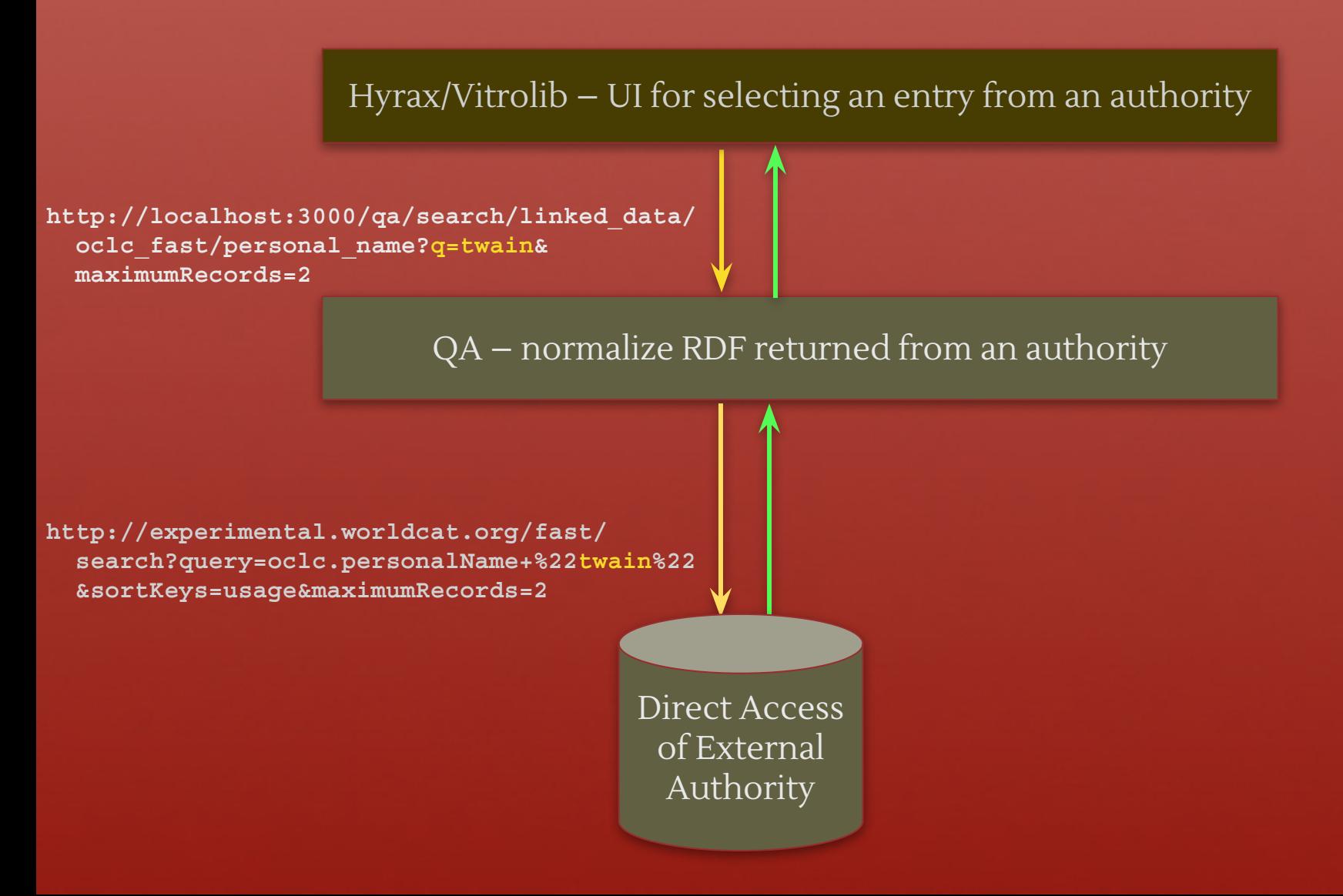

Hyrax/Vitrolib – UI for selecting an entry from an authority

**http://localhost:3000/qa/search/linked\_data/ oclc\_fast/personal\_name?q=twain& maximumRecords=2**

QA – normalize RDF returned from an authority

**http://experimental.worldcat.org/fast/ search?query=oclc.personalName+%22twain%22 &sortKeys=usage&maximumRecords=2**

**<http://id.worldcat.org/fast/31622> a schema:Person" dcterms:identifier 31622; skos:prefLabel "Twain, Mark, 1835-1910" ; "Make Teviin, 1835-1910", "Make Tuwen, 1835-1910",** 

 **...;**

**<http://id.worldcat.org/fast/365563> a schema:Person" dcterms:identifier 365563; skos:prefLabel "Twain, Shania"; skos:altLabel "Twain, Eilleen", "Edwards, Eilleen";**

Direct Access of External Authority

Hyrax/Vitrolib – UI for selecting an entry from an authority

**http://localhost:3000/qa/search/linked\_data/ oclc\_fast/personal\_name?q=twain& maximumRecords=2**

**[{"uri":"http://id.worldcat.org/fast/31622", "id":"31622", "label":"Twain, Mark, 1835-1910"}, {"uri":"http://id.worldcat.org/fast/365563", "id":"365563","label":"Twain, Shania"} ... ]**

QA – normalize RDF returned from an authority

Direct Access of External

Authority

**http://experimental.worldcat.org/fast/ search?query=oclc.personalName+%22twain%22 &sortKeys=usage&maximumRecords=2**

**<http://id.worldcat.org/fast/31622> a schema:Person" dcterms:identifier 31622; skos:prefLabel "Twain, Mark, 1835-1910" ; skos:altLabel "Make Teviin, 1835-1910", "Make Tuwen, 1835-1910",** 

 **...;**

**<http://id.worldcat.org/fast/365563> a schema:Person" dcterms:identifier 365563; skos:prefLabel "Twain, Shania"; skos:altLabel "Twain, Eilleen", "Edwards, Eilleen";**

### Direct Access Query API

**Direct against authority…**

 **http://experimental.worldcat.org/fast/search? query=oclc.personalName+%22twain%22&maximumRecords=2**

 **http://api.geonames.org/search?q=ithaca&maxRows=2 &username=demo&type=rdf**

 **http://artemide.art.uniroma2.it:8081/agrovoc/rest/v1/search/ ?query=\*milk\*&lang=en&maxhits=2**

### Normalized Query API

**Through QA normalization layer…**

 **http://localhost:3000/qa/search/linked\_data/oclc\_fast? q=twain&maxRecords=2**

 **http://localhost:3000/qa/search/linked\_data/geonames? q=ithaca&maxRecords=2**

 **http://localhost:3000/qa/search/linked\_data/agrovoc? q=milk&maxRecords=2&lang=en**

### Normalized Results

```
[{"uri":"http://id.worldcat.org/fast/31622",
  "id":"31622", 
  "label":"Twain, Mark, 1835-1910"},
 {"uri":"http://id.worldcat.org/fast/365563",
  "id":"365563",
  "label":"Twain, Shania"}]
[{"uri": "http://sws.geonames.org/2162552/",
  "id": "http://sws.geonames.org/2162552/", 
  "label": "Ithaca (AU)"},
 {"uri": "http://sws.geonames.org/4515289/",
  "id": "http://sws.geonames.org/4515289/", 
  "label": "Ithaca (US)"}]
[{"uri": "http://aims.fao.org/aos/agrovoc/c_8602",
  "id": "http://aims.fao.org/aos/agrovoc/c_8602",
```

```
 "label": "acidophilus milk"},
```

```
{"uri": "http://aims.fao.org/aos/agrovoc/c_16076",
   "id": "http://aims.fao.org/aos/agrovoc/c_16076,
   "label": "buffalo milk"}]
```
### Autocomplete Saving String and URI

Authority: OCLC FAST Subauthority: PersonName

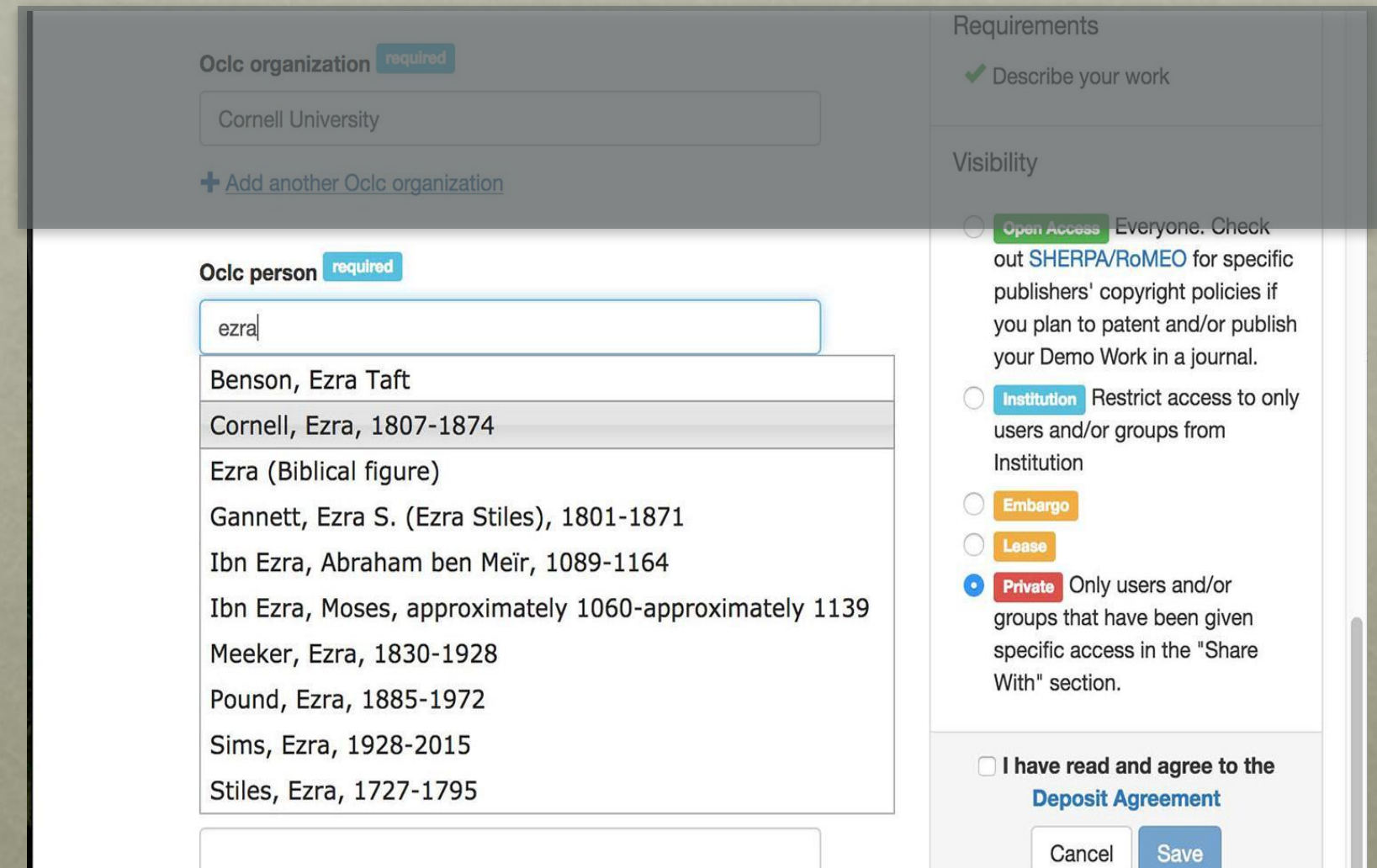

### Selected String and URI

#### Saves both string and URI

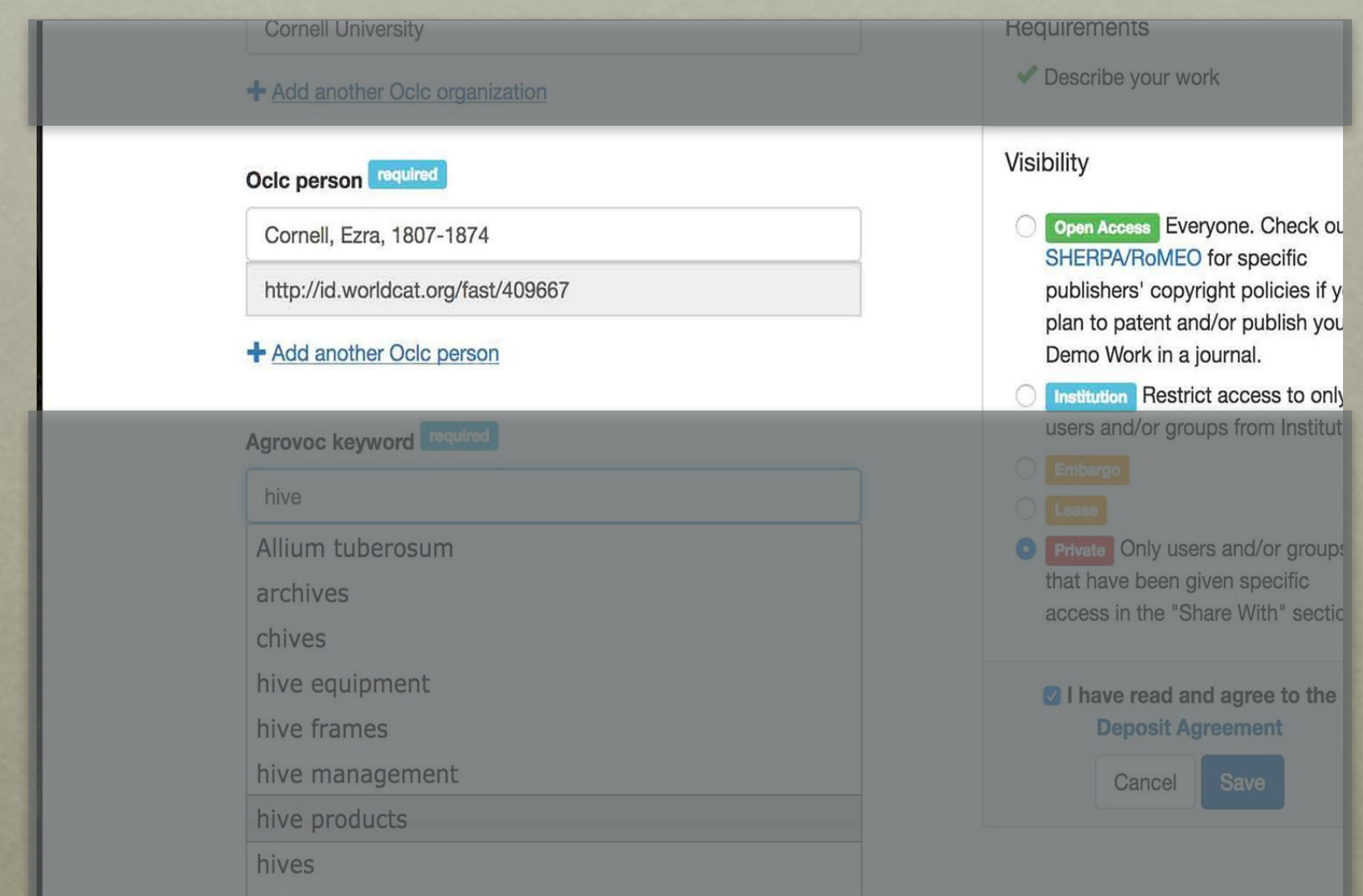

## Access and Normalization Layer

#### Questioning Authority

• ruby gem that can be deployed as a standalone server ([ld4l-labs/qa\\_server](https://github.com/ld4l-labs/qa_server))

Challenge 2 Access API

 $\triangleright$   $\cdot$  configurable access to authorities providing a single api for end applications (*ld4l-labs*/*linked data authorities*)

Challenge 3 Results Format

 $\cdot$  · uses rdf/linkeddata gem for processing any number of formats (e.g. jsonld, rdf-xml, ttl, nt, etc.)

Challenge 4 **Ontologies** 

 $\vee$  • normalizes results to simplify end applications UI

### Second Set of Challenges

- 5. Reliability & Efficiency e.g. server uptime, server load
- 6. Accuracy e.g. select results based on usage data, lexical match, custom weighting, other?
- 7. Order Ranking e.g. How to order a graph?

#### Cache Server Query Process One full setup per authority

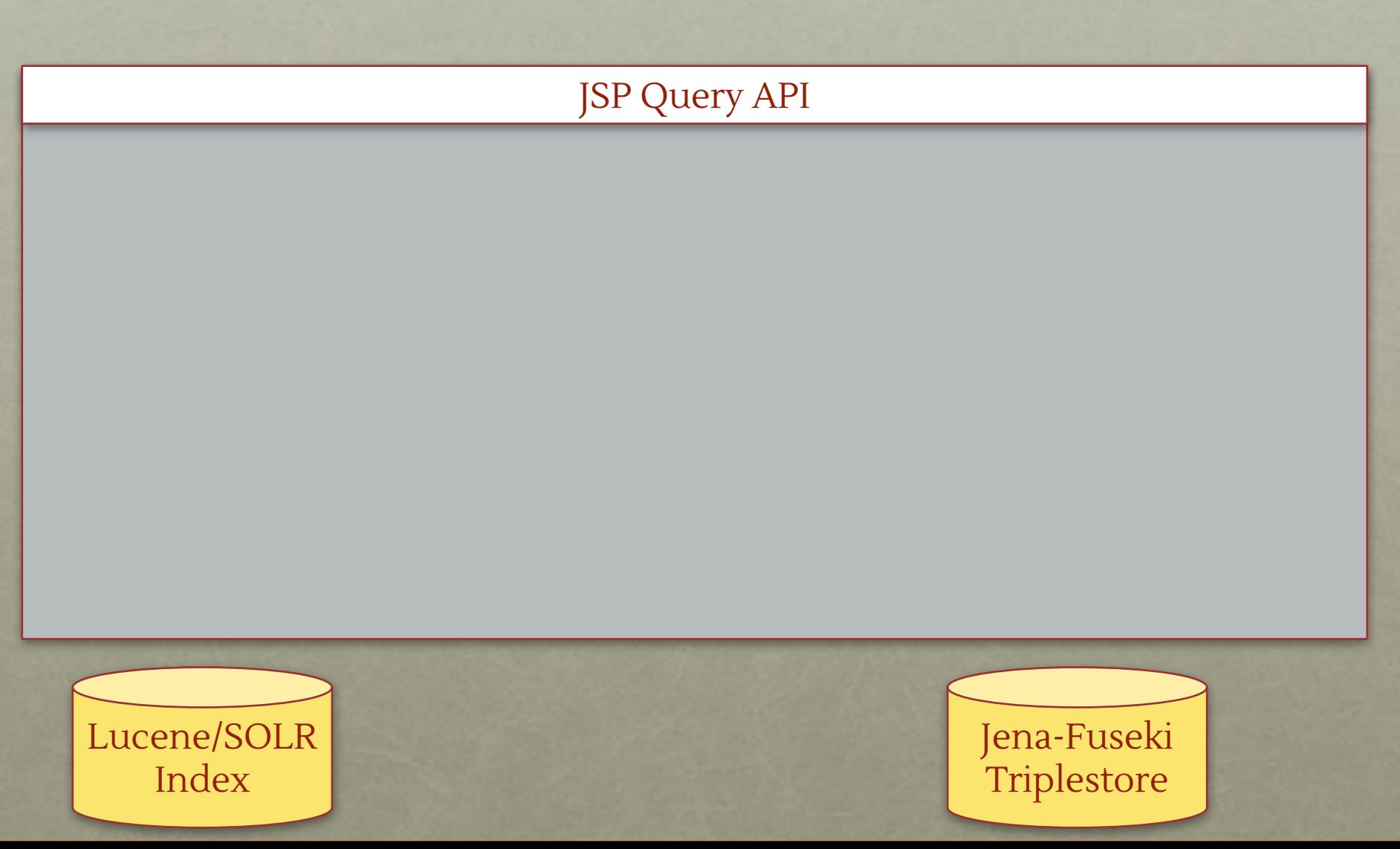

#### One full setup per authority

http://services.ld4l.org/ld4l\_services/loc\_name\_batch.jsp?query=ezra%20cornell&maxRecords=10

#### JSP Query API

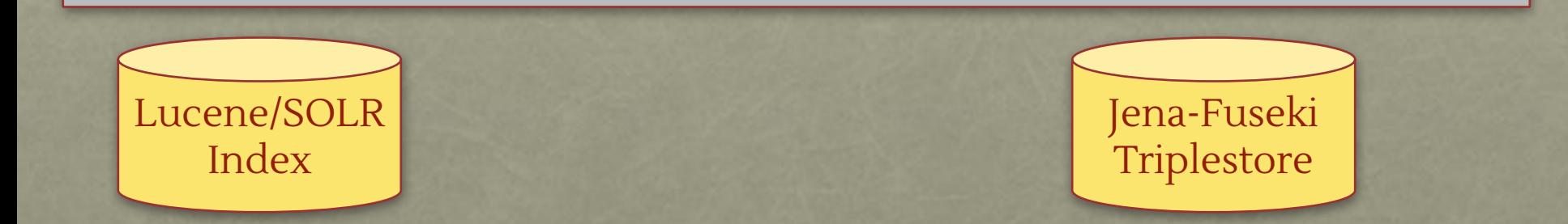

#### One full setup per authority

Jena-Fuseki

**Triplestore** 

http://services.ld4l.org/ld4l\_services/loc\_name\_batch.jsp?query=ezra%20cornell&maxRecords=10

#### JSP Query API

lucene search for **ezra cornell** 

index built with predicate values: <skos:prefLabel> <skos:altLabel>

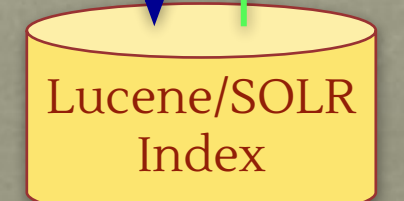

#### One full setup per authority

http://services.ld4l.org/ld4l\_services/loc\_name\_batch.jsp?query=ezra%20cornell&maxRecords=10

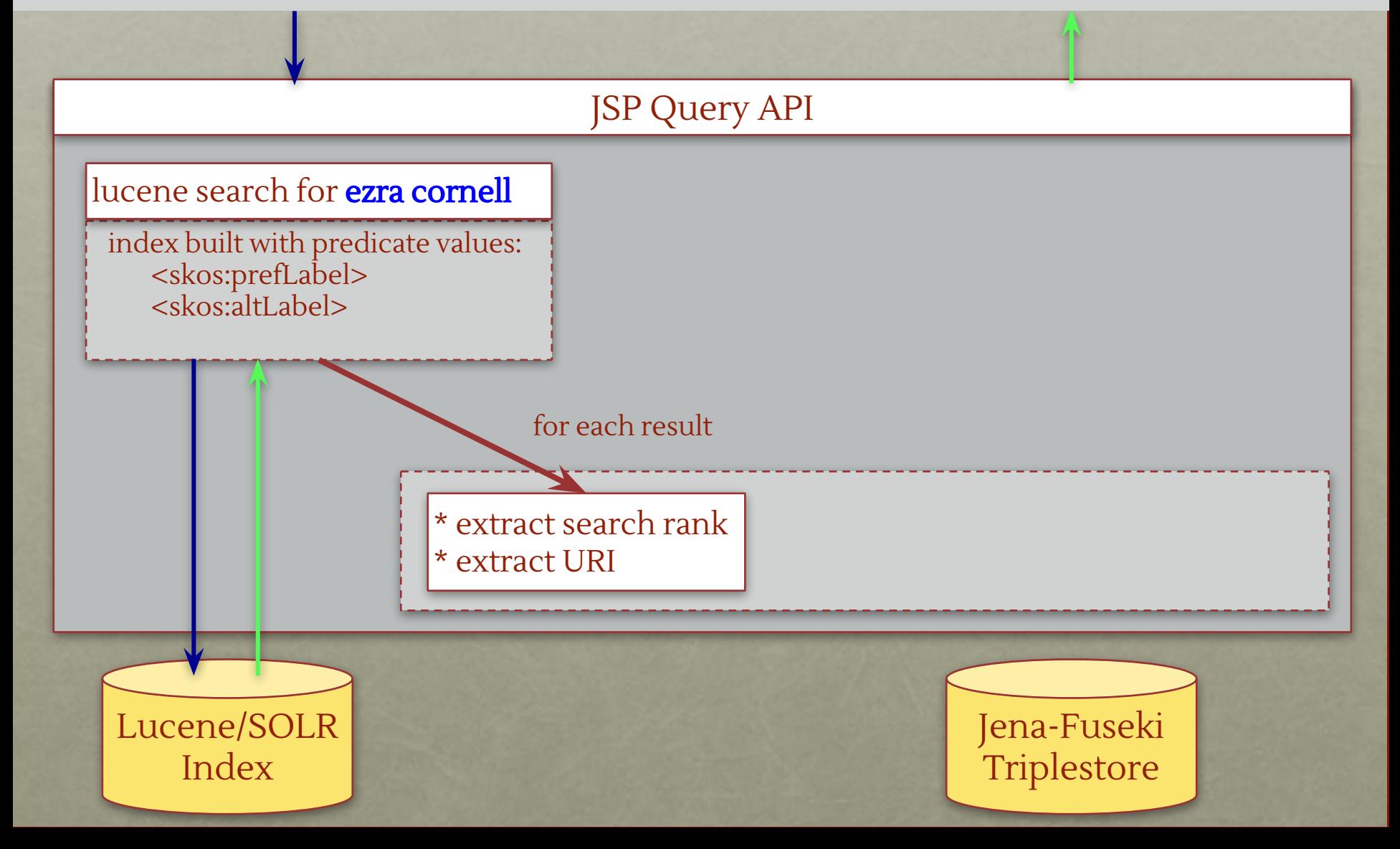

#### One full setup per authority

http://services.ld4l.org/ld4l\_services/loc\_name\_batch.jsp?query=ezra%20cornell&maxRecords=10

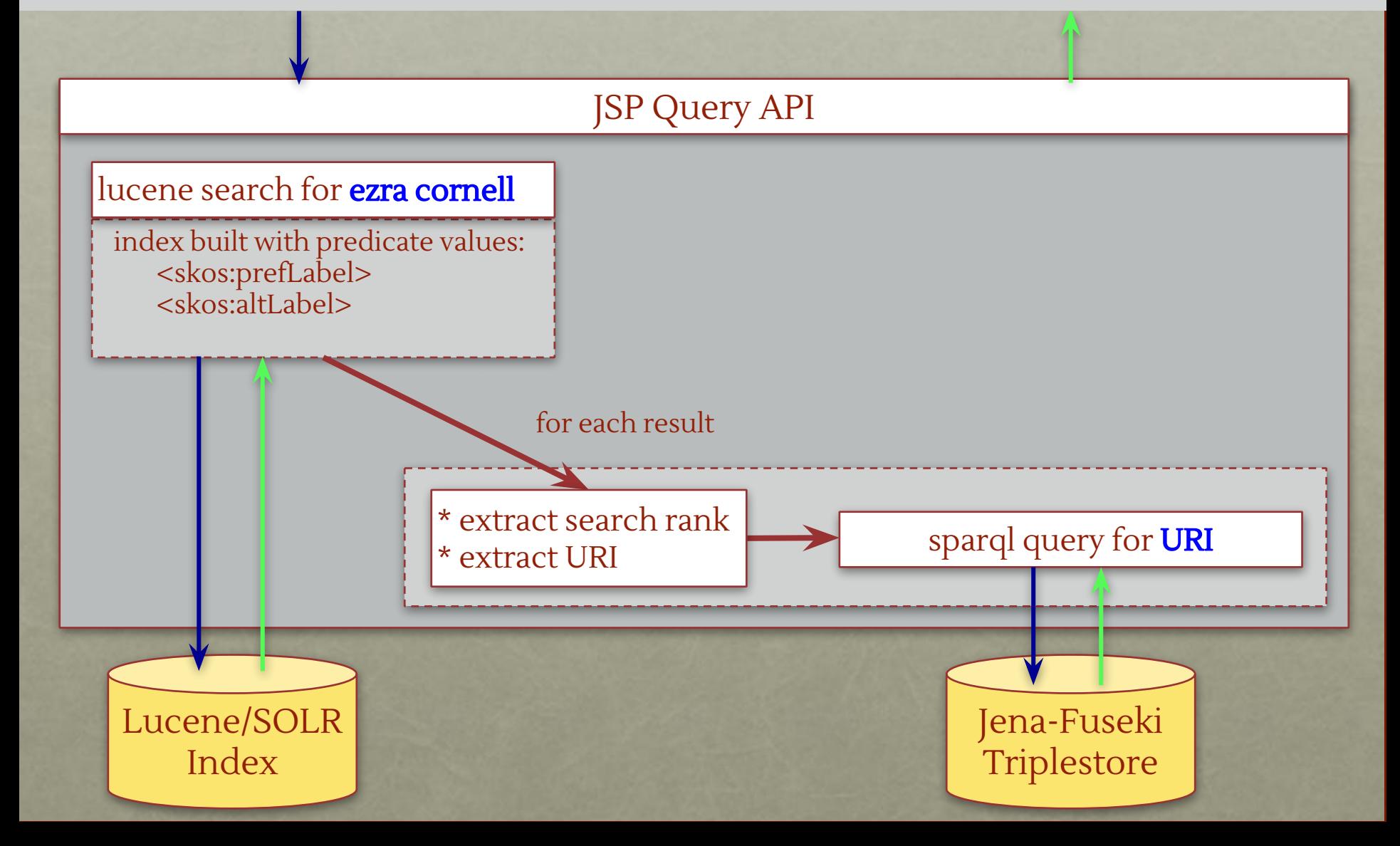

#### One full setup per authority

http://services.ld4l.org/ld4l\_services/loc\_name\_batch.jsp?query=ezra%20cornell&maxRecords=10

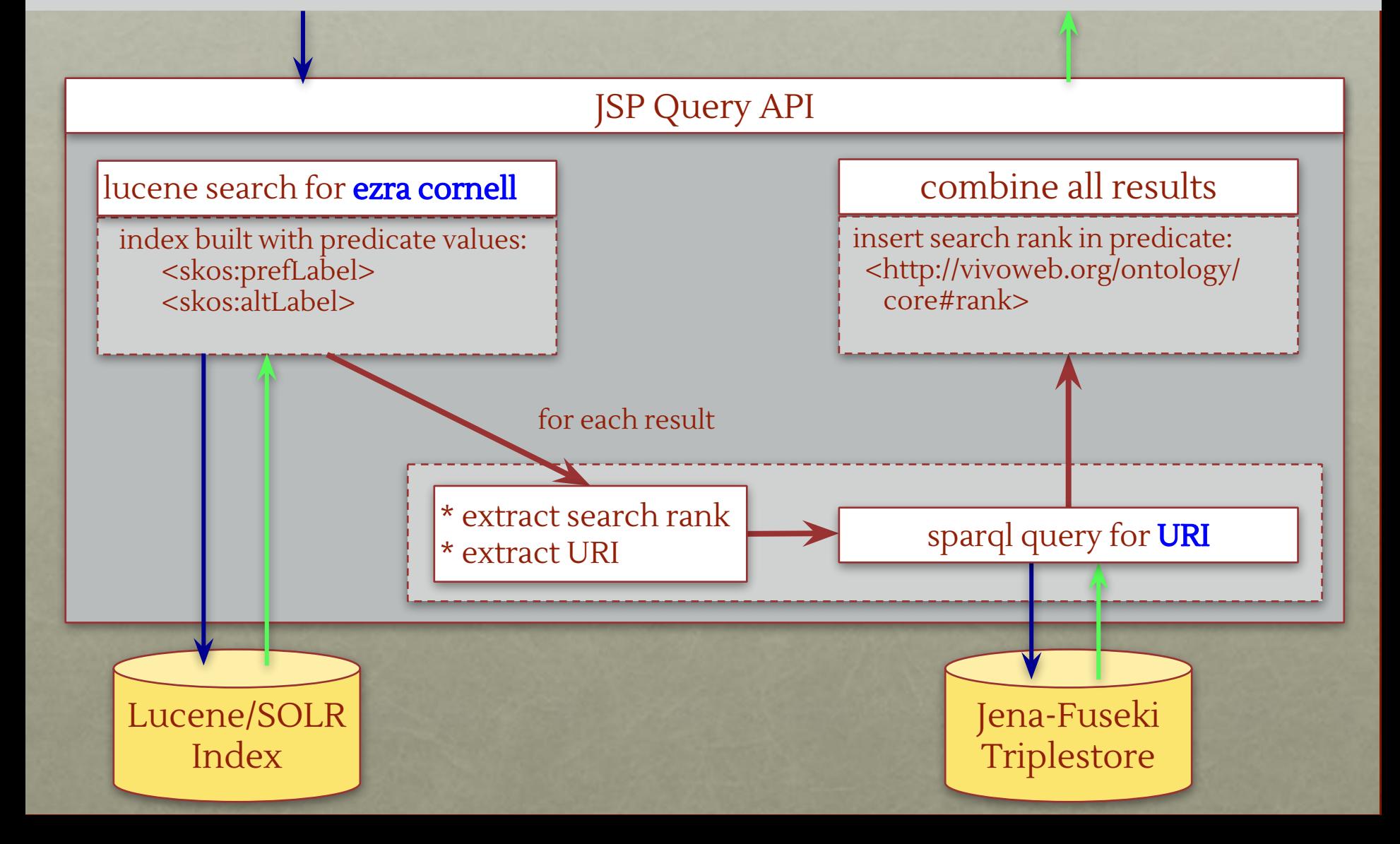

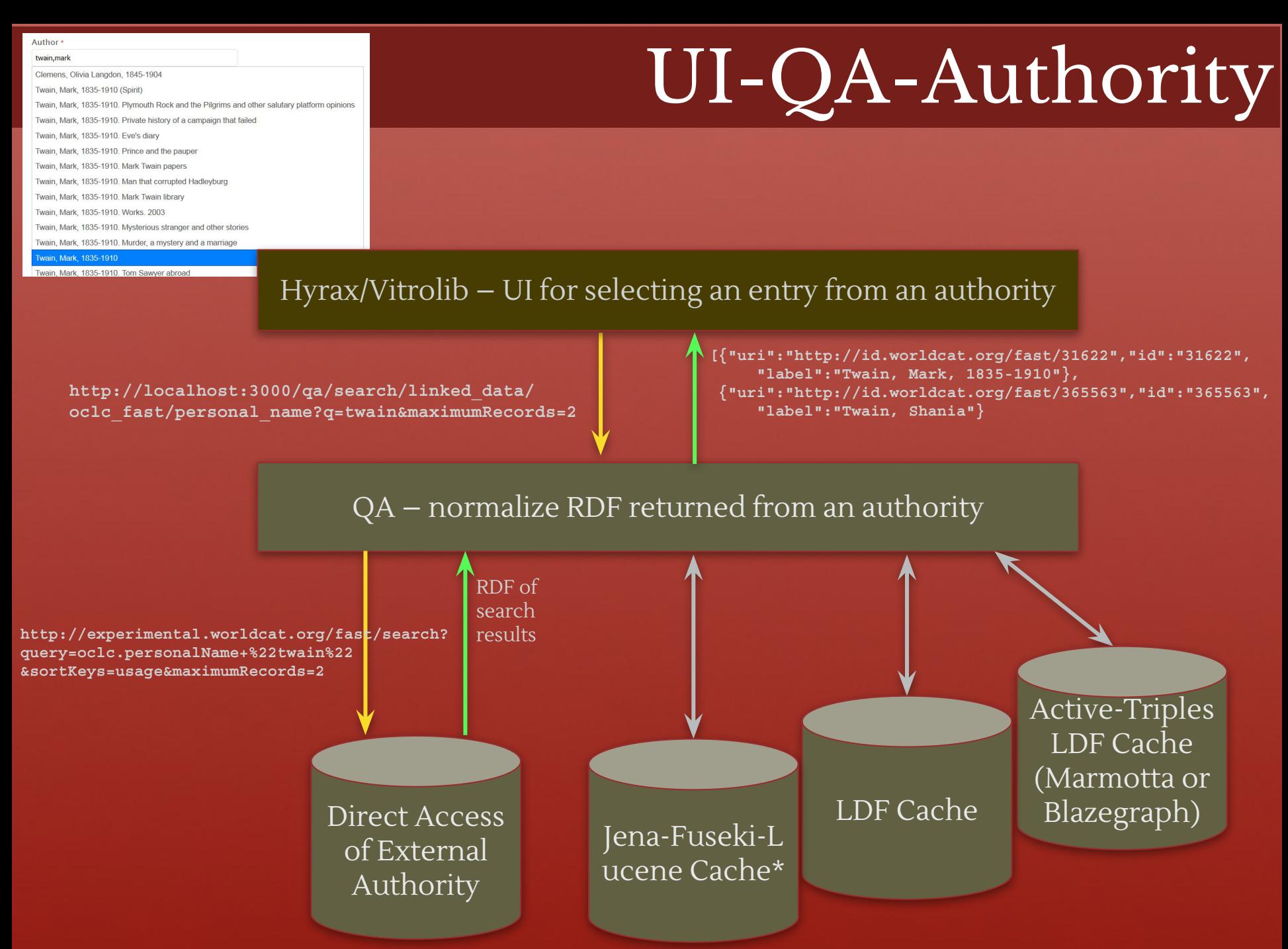

\* search of cache performed via Lucene

## Cached Linked Data

- Challenge 5 Reliability & **Efficiency**
- Challenge 6 Accuracy
- Challenge 7 Order of Results
- $\triangledown$  controlled server allows for control of uptime, throughput, and speed
- lucene indexing and pre-determined sparql queries provide accuracy of search results
	- addition of search rank predicate provides ability to sort rdf graph search results for consistent presentation to the user

### Third Set of Challenges

- 8. Disambiguation through better context e.g. expand from just prefLabel to preLabel, altLabel, birth/death dates, occupation, etc.
- 9. Reconciliation across multiple sources e.g. match LoC URI to OCLC FAST URI

### Selecting a Term using Lookup with Context

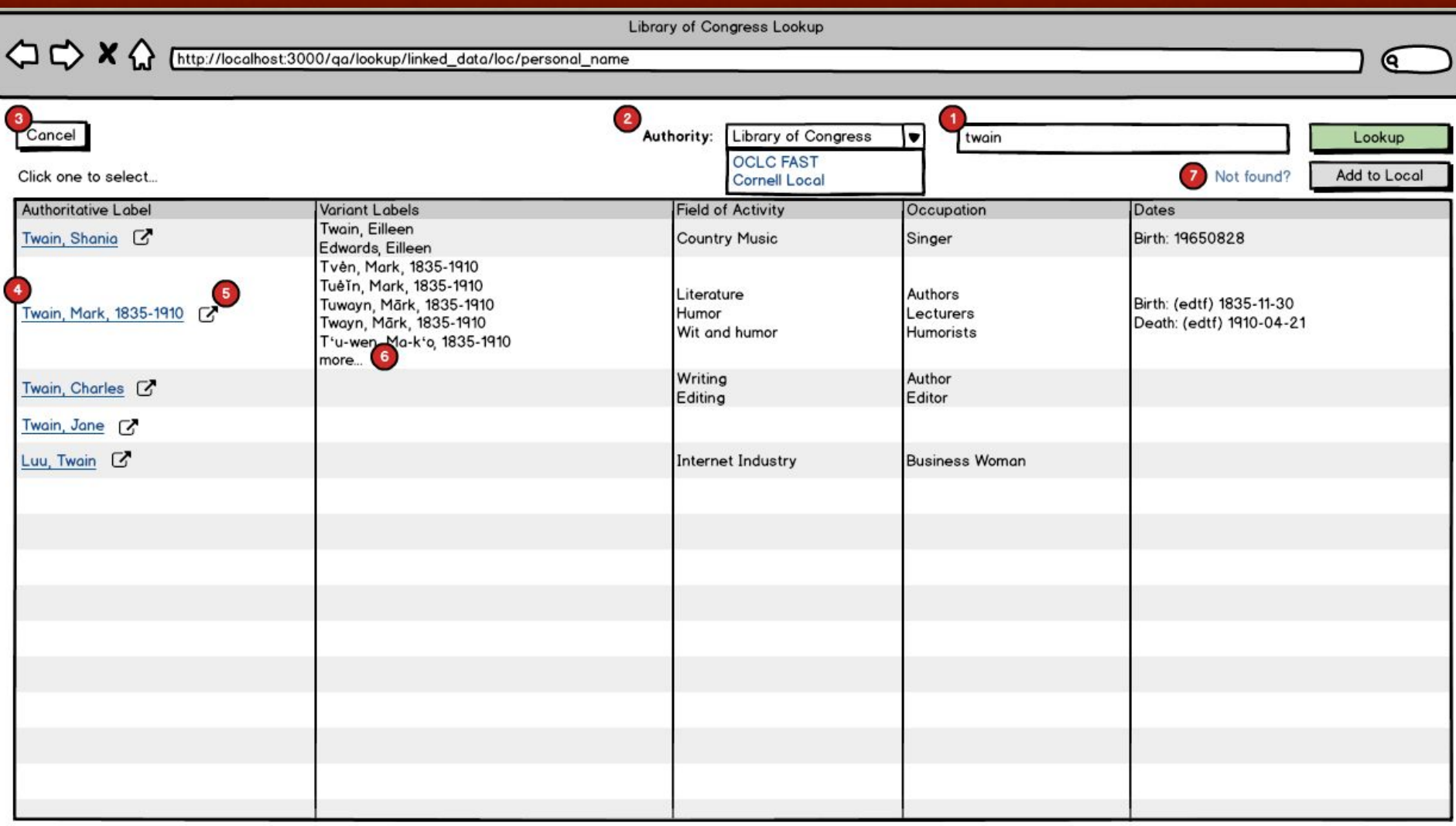

27

### Selecting a Term using Lookup with Context

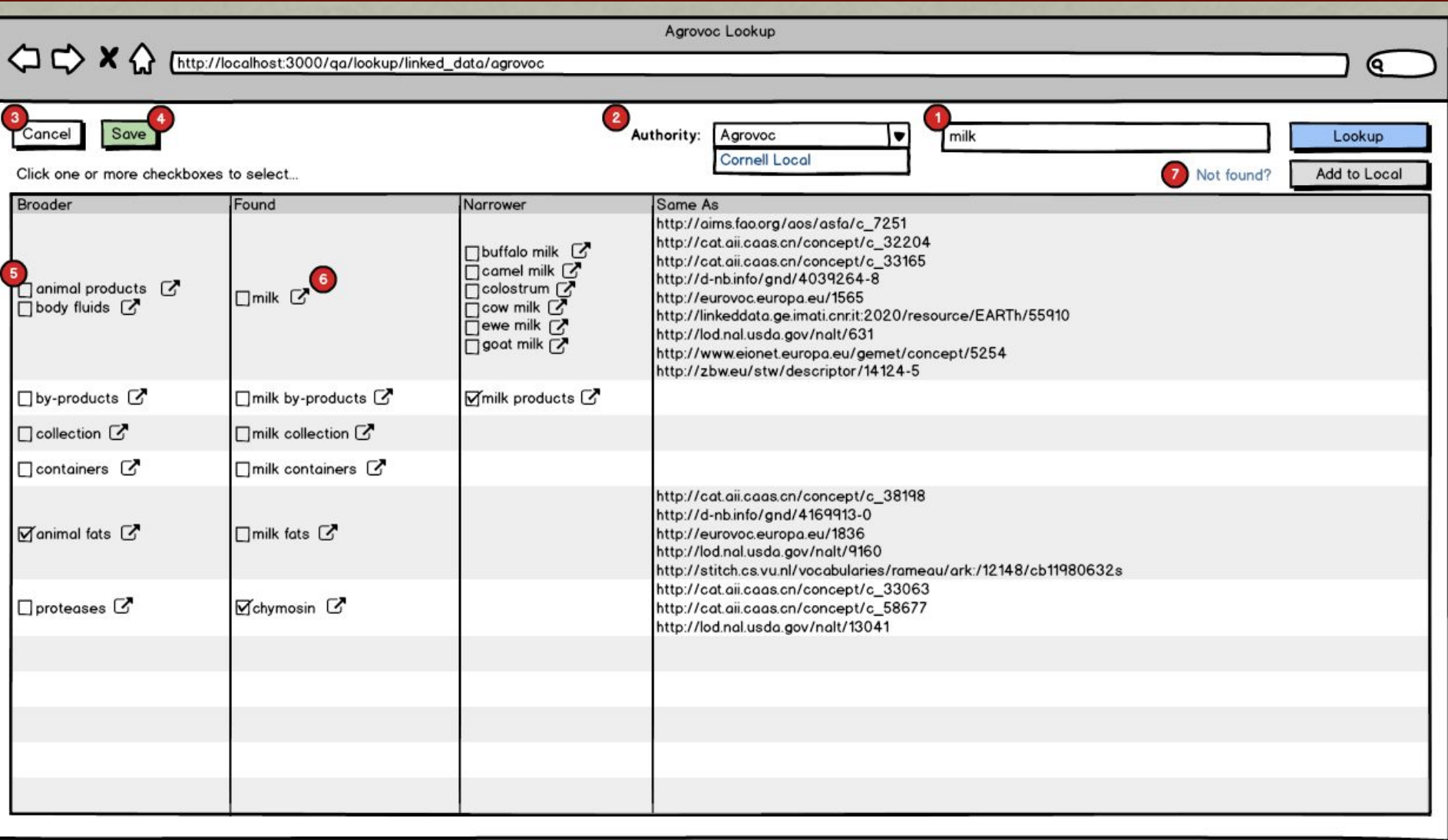

# Leveraging Linked Data

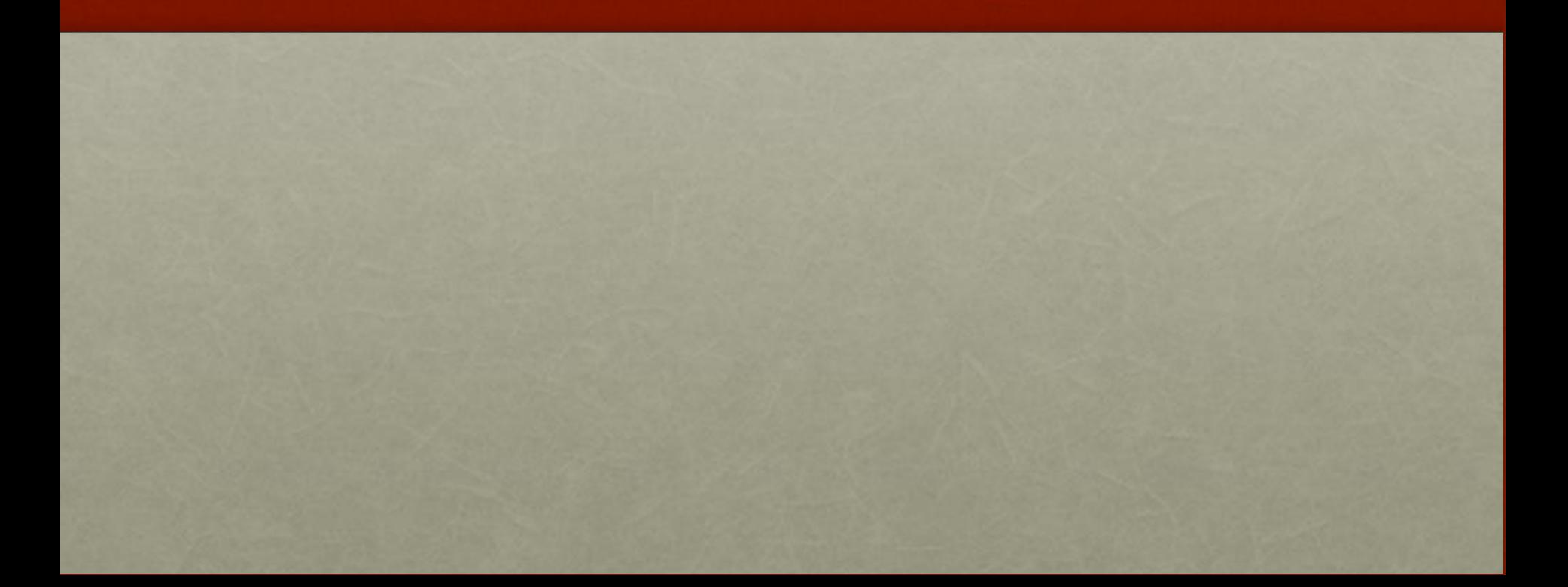

#### Getting more from the same authority?

#### **Agrovoc Keyword**

#### hive products C http://aims.fao.org/aos/agrovoc /c\_3655

narrower: propolis C http://aims.fao.org/aos/agrovoc/c\_15919 narrower: royal jelly & http://aims.fao.org/aos/agrovoc/c\_26817 narrower: honey & http://aims.fao.org/aos/agrovoc/c\_3652 narrower: beeswax & http://aims.fao.org/aos/agrovoc/c\_866 narrower: honeycomb extracts [4] http://aims.fao.org/aos/agrovoc /c 29026

broader: animal products [4] http://aims.fao.org/aos/agrovoc/c\_438

sameas: C http://d-nb.info/gnd/4006529-7 sameas: C http://cat.aii.caas.cn/concept/c\_12939

#### Getting more from other authorities?

#### Cornell, Ezra, 1807-1874 **Ocic person**

(source: Chttp://dbpedia.org/resource/Ezra\_Cornell) Birth: 1807-01-11

Death: 1874-12-09

Ezra Cornell (January 11, 1807 – December 9, 1874) was an American businessman, politician, philanthropist and educational administrator. He was the founder of Western Union and a co-founder of Cornell University. He also served as President of the New York Agriculture Society and as a New York state Senator.

C http://id.worldcat.org/fast/409667 **Ocic person** uri

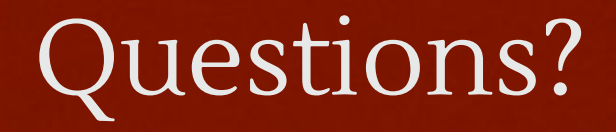

# Appendix for Challenges 1-4

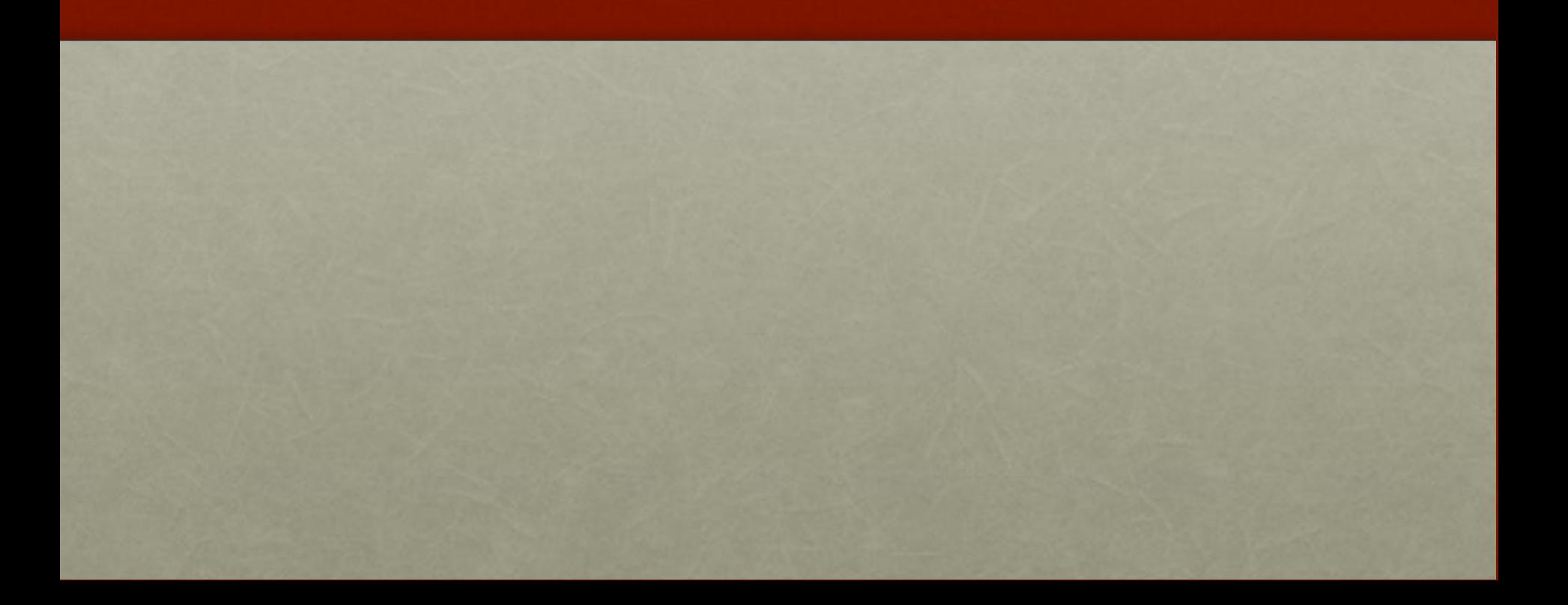

### Challenge 1: Documentation

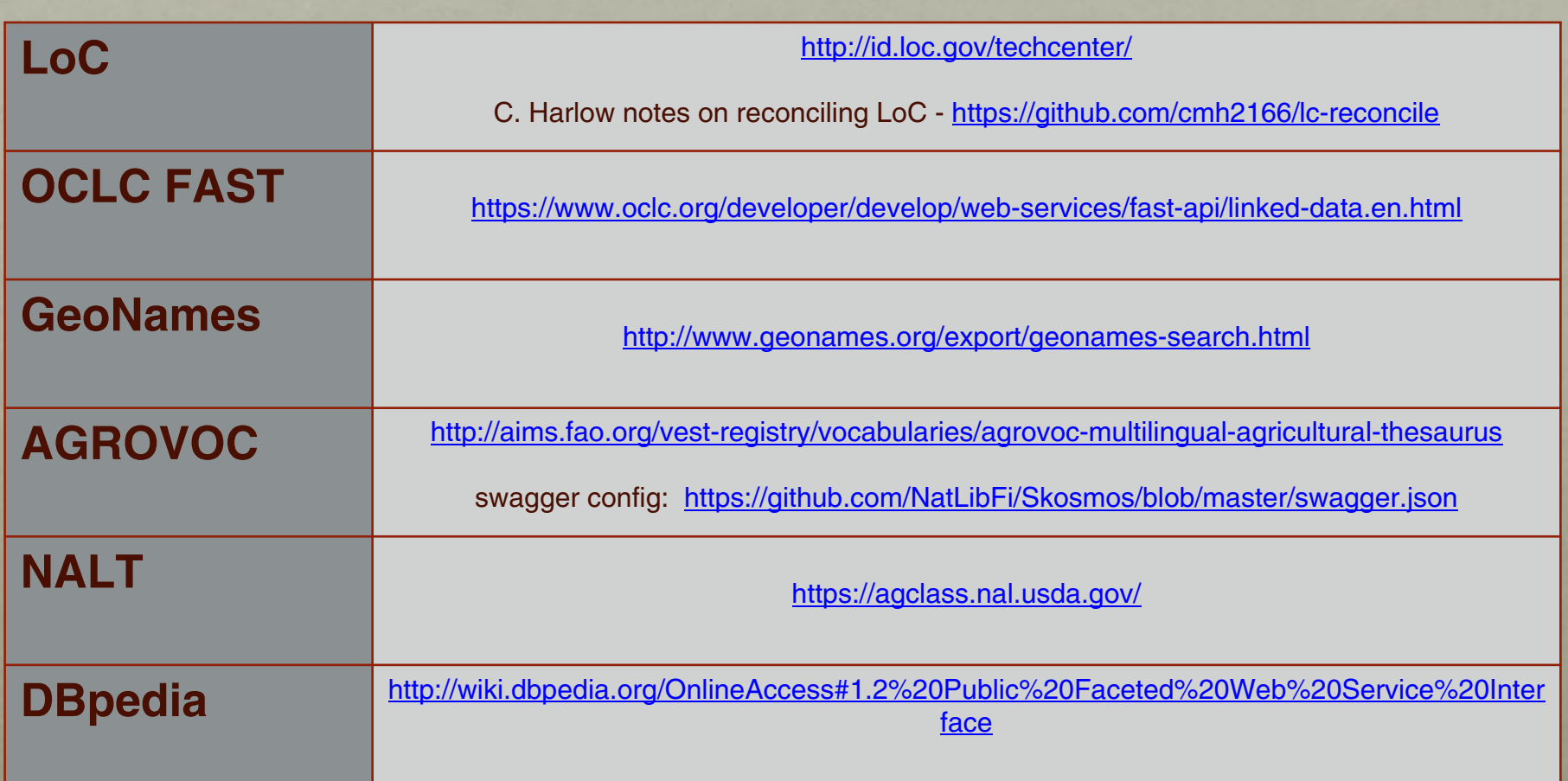

#### Challenge 2: Linked Data Access API

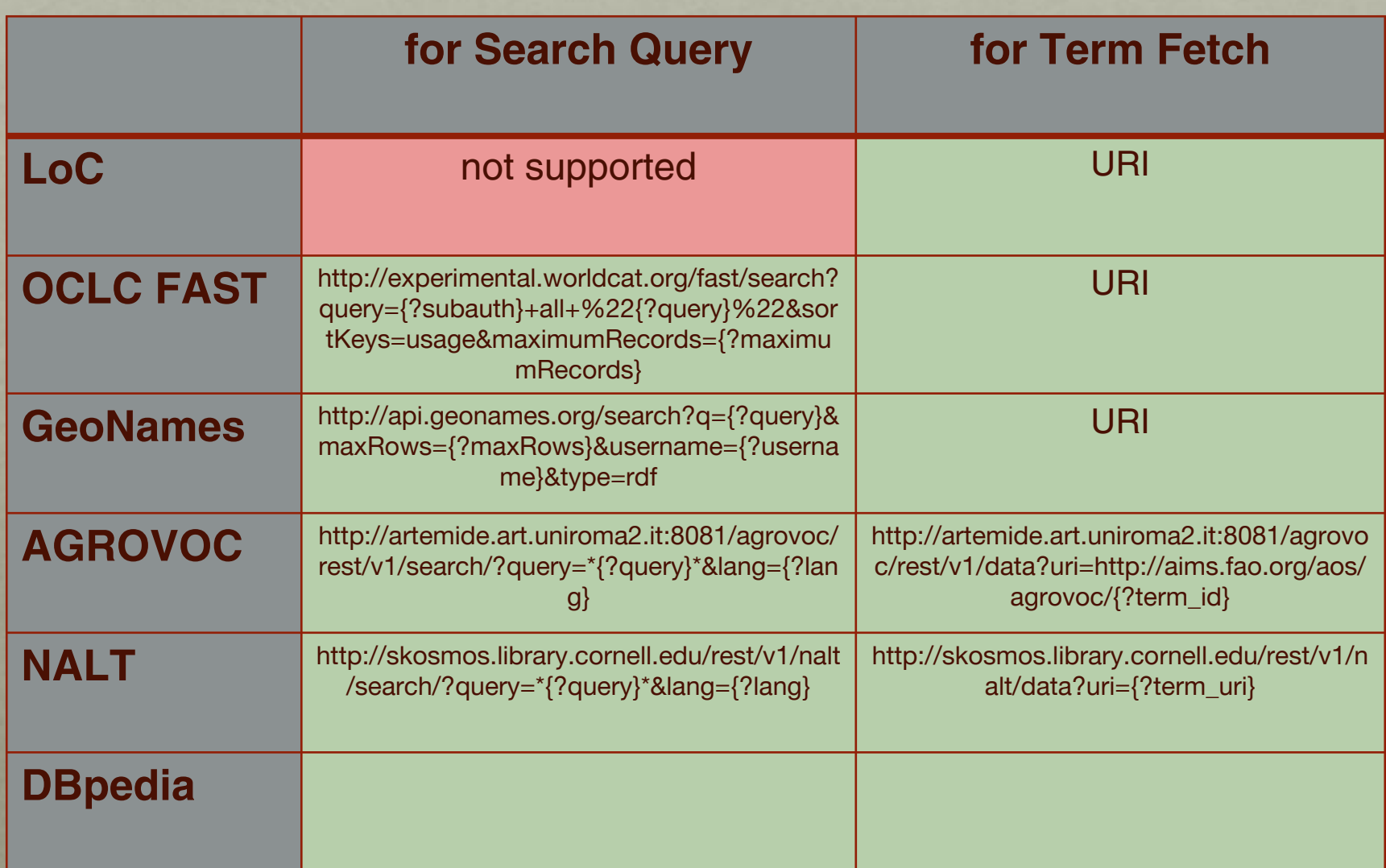

### Challenge 3: Varying Results Formats

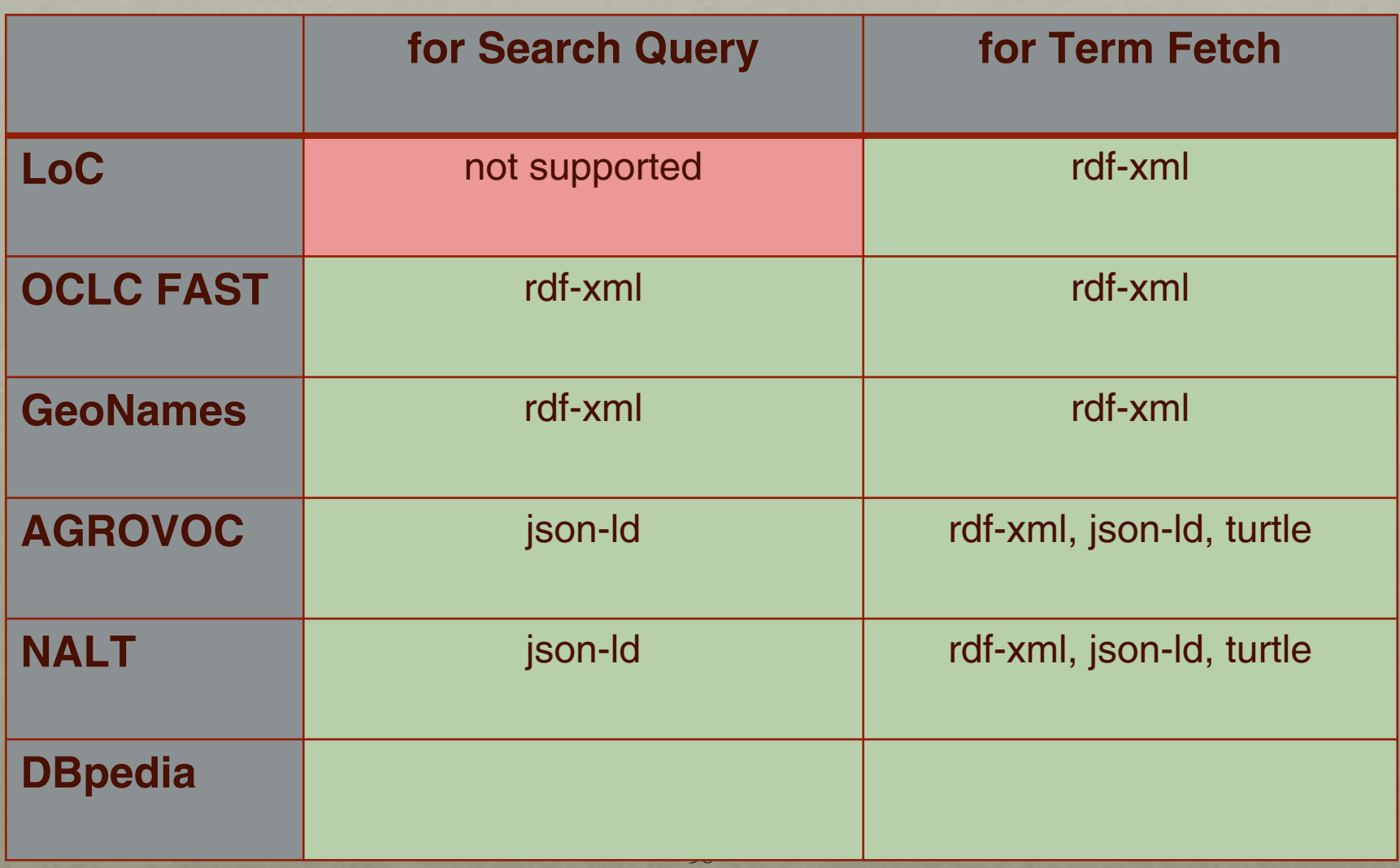

### Challenge 4: Varying Ontologies

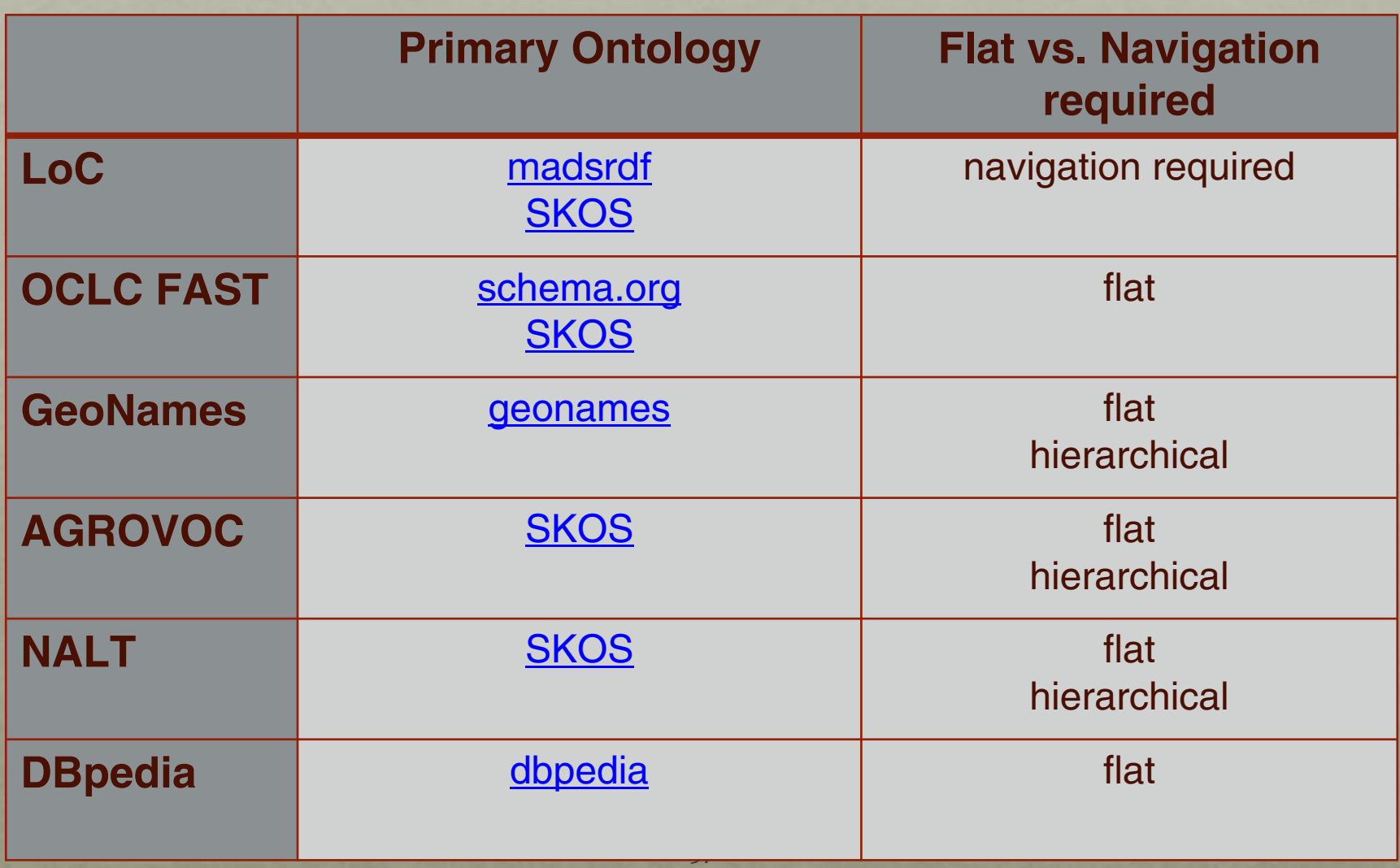

### Configurations for Questioning Authority

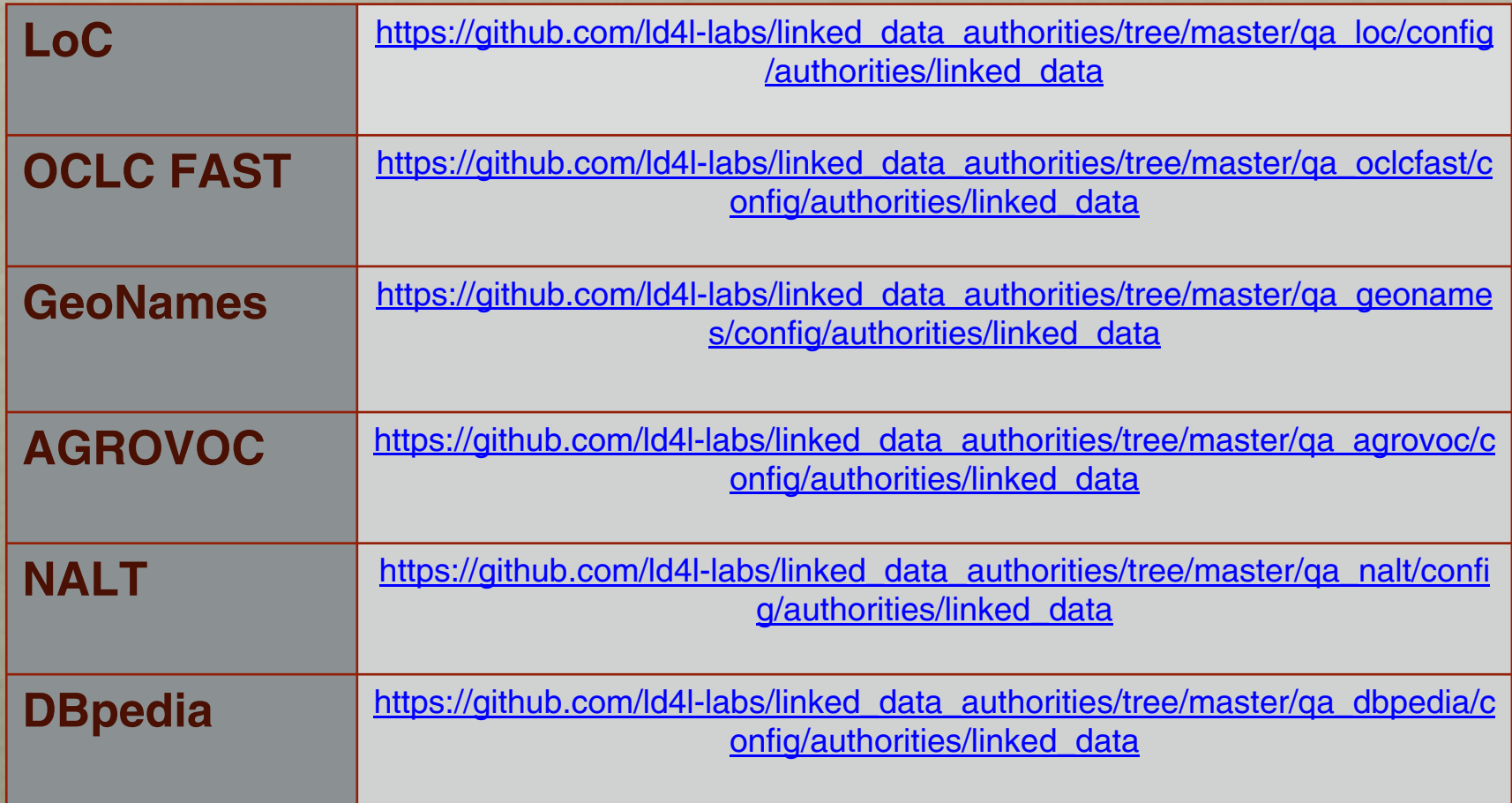

# Appendix for Challenges 5-7

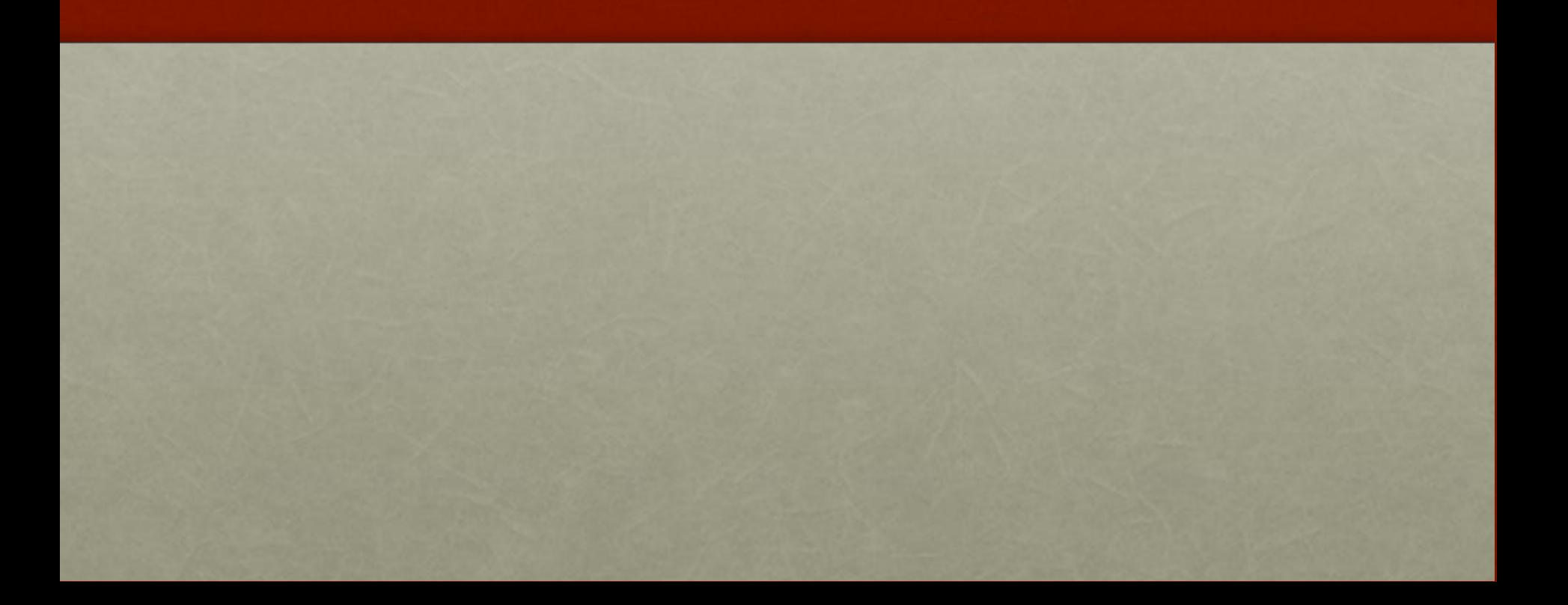

### Creating a Cache Server

#### Hardware

- 8-core, 64gb 3Ghz Mac Pro (late 2013), macOS Sierra (10.12.6)
- 32tb Pegasus-2 Thunderbolt RAID configured as RAID-5

#### **Triplestore**

- Apache Jena Fuseki 2.4.0 provides SPARQL endpoint
- Apache Tomcat 9.0 runs custom web application(s)
- Apache Lucene 3.6 provides search interface

#### Customizations

- custom per-data-source JSP web application provides search/browse/download functionality
- custom (generic) SPARQL Tag Library provides API for web apps (available at [https://github.com/eichmann/lod-utilities\)](https://github.com/eichmann/lod-utilities)
- custom (generic) Lucene Tag Library provides API for web apps

### Loading a New Vocabulary

- download RDF
- if necessary, convert to n-triples (required for GeoNames data, for instance)
- use tdbloader2 to populated triplestore
- configure Fuseki server(s) with triplestore details
- create new JSP project in Eclipse
- write one or more indexer programs that populate Lucene indices and run indexer(s)
- write search/browse/download application logic using the SPARQL and Lucene tags
- package project as war
- deploy to Apache Tomcat server(s)
- add new service to Apache HTTPD virtual host specification

### UI Access to Cache Server

#### [http://services.ld4l.org/ld4l\\_services/loc\\_name.jsp](http://services.ld4l.org/ld4l_services/loc_name.jsp)

### **LD4L Reconciliation Services**

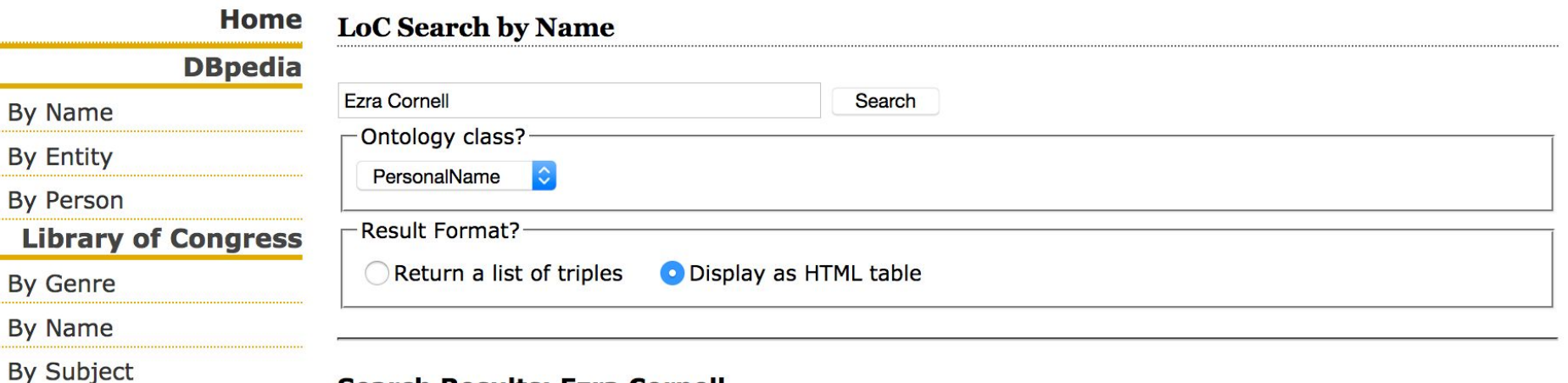

#### **Search Results: Ezra Cornell**

# Cornell, Ezra, 1807-1874@EN

# Brown, Ezra (Ezra A.)@EN

**::** Cornell, Margaret@EN

# Cornell, Bryan@EN

# Cornell, Drucilla@EN # Cornell, Judith@EN

**Ezra, Derek@EN** 

Result Count: 770

**By Entity** 

L

**By Person** 

- 
- **By Entity**

**Cornell Catalog** 

Harvard Catalog

**Catalog** 

**VIAF** 

**FAST** 

By Work

**By Person** 

#### **More BibLeo**

**E** Cornell, Tyson@EN

# Cornell, Heather@EN

# Cornell, Mimi@EN

 $C<sub>2</sub>$   $C<sub>3</sub>$   $C<sub>4</sub>$   $C<sub>5</sub>$   $C<sub>6</sub>$   $C<sub>7</sub>$   $C<sub>8</sub>$ 

#### Downloads

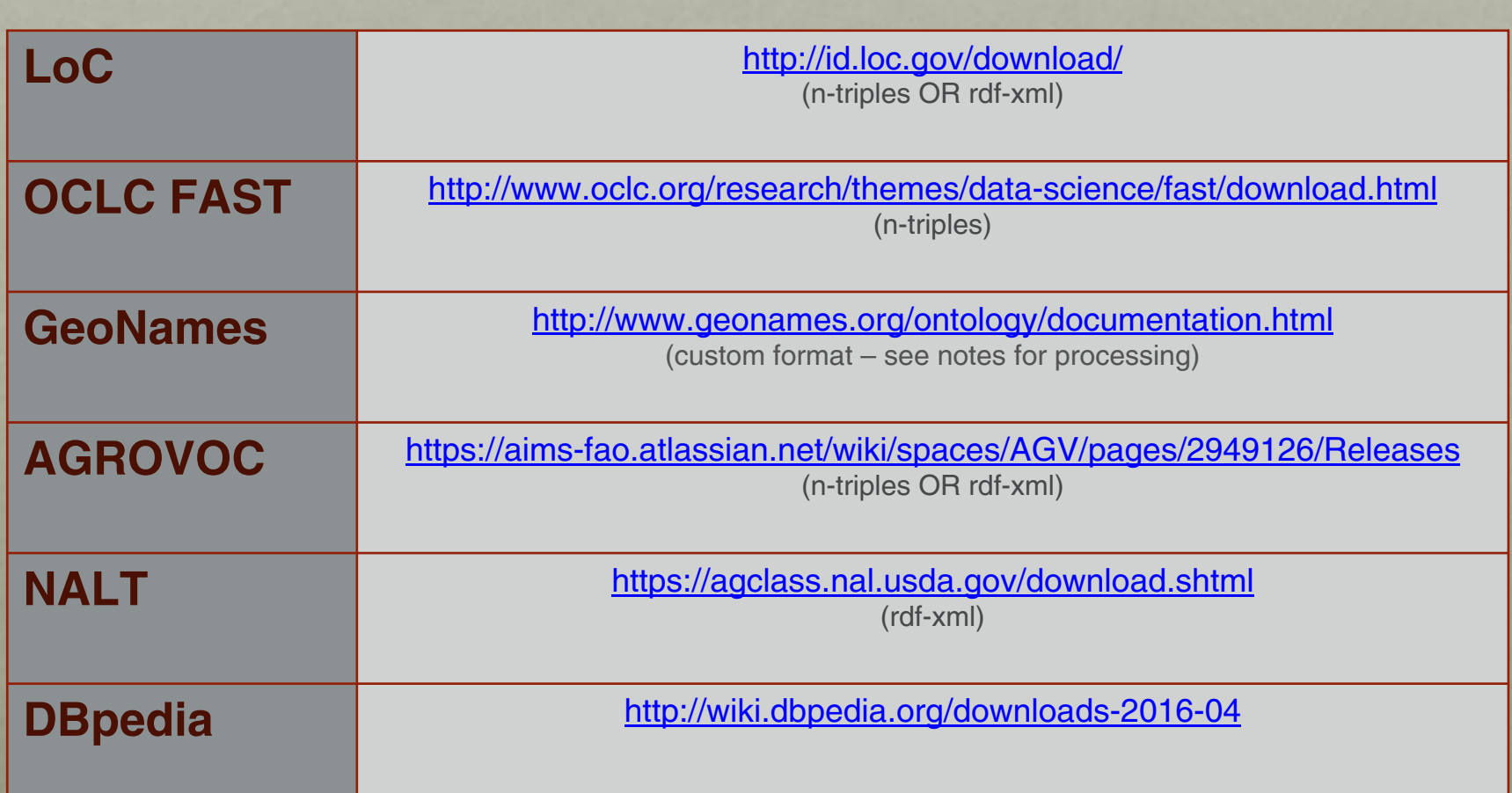